**UT. Revista de Ciències de l'Educació Juny 2014. Pag. 49-67 ISSN 1135-1438 http://pedagogia.fcep.urv.cat/revistaut**

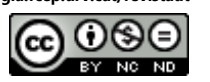

# **Propuesta Metodologica para Analizar Entornos Virtuales de Aprendizaje desde la Vision del Profesorado**

### **Gonzalo Samaniego Erazo<sup>a</sup>**

Rebut: 03/06/2013 Acceptat: 18/02/2014

### **Resumen**

 $\overline{a}$ 

En base a un "estudio de casos", analizamos dieciséis Entornos Virtuales de Aprendizaje (EVA) correspondientes a seis profesores universitarios. Se caracterizan y establecen patrones de uso de los profesores en sus EVA. Realizamos un análisis cuanti-cualitativo basado en encuestas, entrevistas, observación in situ de los espacios virtuales y un grupo de discusión. Aplicando estos métodos se hace una triangulación de los mismos, permitiendo tener fiabilidad y validez en el trabajo desarrollado.

Con la metodología utilizada evidenciamos patrones similares del uso de los EVA de las asignaturas de un mismo profesor, tales como: horario, sitio frecuente de trabajo, tipología de recursos y actividades empleados.

La investigación, se realiza en la Universidad Rovira I Virgili (URV) de Tarragona. Los datos para el análisis se toman de los EVA de los profesores de la Facultad de Informática y Electrónica (FIE), de la Escuela Superior Politécnica de Chimborazo (ESPOCH) de Riobamba-Ecuador. Consideramos que la metodología propuesta puede ser extrapolada a cualquier realidad educativa donde se utilicen entornos virtuales.

**Palabras Clave:** TIC, EVA, profesorado, universidad, metodología.

a<br><sup>a</sup> Escuela Superior Politécnica de Chimborazo y Universidad Nacional de Chimborazo. – Ecuador. ARGET: Applied Research Group in Education and Technology (ref. 2009SGR596). Departament de Pedagogía. Universitat Rovira i Virgili - Tarragona

# **Methodological Proposal for Analyzing Virtual Learning Environments from the Teacher Vision**

### **Abstract**

Based on a case study, we analyzed 16 Virtual and Learning Environments (VLE) belonging to six university professors. We set professor usage patterns of VLE. We conducted quanti-qualitative analysis based on surveys, interviews, in situ observation of virtual spaces and focus groups. Using a triangulation of these methods, we could achieve system validity and reliability of the research work.

Following this methodology, we have shown similar patterns of the use of VLE in the courses taught by the same professor such as schedule, frequent work site, typology of resources and activities.

The research is developed at Rovira and Virgili University in Tarragona, Spain. The data for analysis obtained from the VLE of the professors of the School of Electronic Engineering in Industrial Control Network of the Polytechnic School of Chimborazo (for its acronym in Spanish, ESPOCH) of Riobamba, Ecuador. We believe that the methodology proposed could be extrapolated to any educational reality supported by virtual environments.

**Keywords:** ICT, VLE, professors, university, methodology.

## **Introducción**

Las Tecnologías de la Información y de la Comunicación (TIC) se han convertido en uno de los medios más usados y efectivos para colaborar, interactuar y comunicarse. La evolución permanente de las TIC han promovido variadas iniciativas en todas las áreas del conocimiento, la educativa no es la excepción.

Depover (2012: 9), afirma que el uso de internet ha facilitado enormemente el acceso a la educación a una variedad de audiencias en todo el mundo. Acota que inicialmente el interés de la educación a distancia fue esencialmente una forma de aumentar la flexibilidad de la oferta en los contenidos, horarios, tarifas y duración de la formación, así se reducían las distancias geográficas y socio-económicas.

Twining (2002), Marqués, Gisbert y Gimeno (2006), Johnson (2007) y Cañada (2012) en la última década determinan la importancia y el apoyo que las TIC dan al ámbito educativo, consideran que estas contribuyen a la mejora del aprendizaje y la calidad de la enseñanza; sin embargo, este argumento no ha encontrado hasta ahora un apoyo empírico suficiente ya que es extremadamente difícil establecer relaciones causales fiables entre el uso de las TIC y la mejora del aprendizaje en contextos en los que intervienen simultáneamente muchos otros factores. De hecho, las TIC no son sino instrumentos mediadores del proceso de enseñanza y aprendizaje que disfrutan, eso sí, de un claro potencial para "amplificar" sus posibilidades.

Por otro parte, Gisbert, Cela e Isus (2010: 367) denotan la importancia del rol que el profesor juega en un proceso de formación en entornos virtuales de simulación, se plantean preguntas tales como ¿Qué formación requiere para ello?, ¿Cuál es el equilibrio óptimo entre los presencial y lo virtual en un proyecto formativo de estas características?.

Así, no es en las TIC, sino en las actividades que llevan a cabo profesores y estudiantes gracias a las posibilidades de comunicación, intercambio, acceso y procesamiento de la información mediante la tecnología, donde hay que buscar las claves para comprender y valorar el alcance de su impacto. Sin embargo, es evidente que no existe una relación unívoca entre la calidad de los recursos tecnológicos que se utilizan y la calidad de las acciones formativas que se despliegan.

En realidad, los usos pedagógicos efectivos que se hacen de las TIC dependen en buena medida, de la utilización prevista para ellos, es decir, de su diseño pedagógico. Bien es cierto que el equipamiento tecnológico y sus características propias conllevan posibilidades y limitaciones pero "es en la incidencia que tienen estos usos sobre la actividad conjunta que despliegan profesores y estudiantes en torno a los contenidos de aprendizaje donde reside la clave para analizar su impacto sobre estas prácticas y, a través de ellas, sobre los procesos de construcción de significados y de atribución de sentido que persigue la educación formal y escolar" (Coll, 2004: 14).

Para Acosta, Cervantes y Bustos (2011: 35-36), las TIC aparentemente representan una gran ayuda en la educación actual; sin embargo, se ha demostrado que no necesariamente acompañan de la mejor manera al proceso de enseñanza aprendizaje. Ya que, obligatoriamente las aptitudes y las habilidades de las personas para su mejor desempeño no se deben exactamente al uso de estas tecnologías.

En SCOPEO (2011: 61) se recomienda hacer investigaciones encaminadas hacia la indagación sobre los entornos virtuales de aprendizaje y la construcción de comunidades de aprendizaje. Se plantean realizar estudios con docentes y/o alumnos para conocer el uso que realmente realizan de las plataformas virtuales, estudios de casos con dos grupos homogéneos, y siguiendo el mismo proceso de enseñanza y aprendizaje, con los mismos contenidos, actividades, evaluación, etc. Se dice, que de esa forma se podrá acercar más a conocer si es verdad que el soporte tecnológico influye en el aprendizaje online.

Para Cabero et al. (2010) en la actualidad se necesitan hacer investigaciones que permitan analizar las diferentes variables en relación a las modalidades de educación virtual como el elearning y, sobre todo, al Blended Learning (b‐learning) que en la mayoría de universidades son ya modalidades de enseñanza y aprendizaje habituales.

En este sentido se consideran trabajos relacionados al tema y que sirve de sustento para el desarrollo de esta investigación:

El liderado por Salinas (2008), donde se estudia como se generan los patrones metodológicos por parte de los profesores en procesos de enseñanza-aprendizaje en entornos virtuales y que conocimiento podemos extraer de los mismos para disponer de información contrastable que permita identificar y establecer determinados perfiles de uso de los entornos virtuales por parte de los profesores y que modelos didácticos son desplegados por estos en su práctica diaria. De aquí se personaliza y utiliza el instrumento para realizar las entrevistas.

En Alemán (2008) se investiga el impacto que supone el uso de un Sistema de Gestión de Aprendizaje (LMS) como apoyo a la enseñanza presencial, además se analiza la evolución del uso del LMS y el impacto generado en la comunidad universitaria a lo largo de tres cursos académicos. De este trabajo tomamos como base el instrumento para realizar el cuestionario.

Área, San Nicolás y Fariña (2011) identifican buenas prácticas de aulas virtuales en la docencia universitaria desarrolladas bajo la modalidad blended learning o enseñanza semi presencial. Parte de este trabajo sirve para realizar el análisis in situ de los espacios virtuales generados por los profesores de la FIE.

El trabajo realizado por Tirado, Pérez y Aguaded (2011), donde se tratan de conocer los modelos de uso, así como averiguar las percepciones que el profesorado tiene sobre sus competencias virtuales en el uso que hacen de los materiales digitales, así como el rol institucional para apoyar a los docentes en la enseñanza virtual.

Marqués et al. (2006), cuyo objetivo era diseñar y desarrollar un centro de recursos virtual compartido para la docencia de calidad en Educación Física y expuesto como "Una experiencia de Blended Learning en el ámbito de la Educación Física.

Lauc, Bago y Kisicek, (2011), hacen una investigación ex post de la utilización de recursos y actividades por parte de alumnos universitarios. Se presenta un análisis cuantitativo para mostrar el nivel de uso de recursos en Moodle. Parte de este trabajo sirve para realizar el análisis in situ de los espacios virtuales generados por los profesores de la FIE

No menos importante es el aporte de Duart (2004), donde se presta atención a una dimensión específica y especialmente relevante de la realidad universitaria: la actividad docente, aquí se propone un modelo que permite evaluar la calidad de la actividad de los profesores realizada en un marco específico: los entornos virtuales de aprendizaje. También se considera una buena referencia el análisis y propuestas de competencias docentes universitarias para el desarrollo del aprendizaje significativo del alumnado a través del e-learning y el b-learning de Ibernon y Carnicero (2008).

### **Contextualización**

La Escuela Superior Politécnica de Chimborazo (ESPOCH), fue creada el 2 de mayo de 1972, es una institución de educación superior pública que tiene su campus principal en la ciudad de Riobamba en Ecuador, cuenta con el aval de la Secretaria Nacional de

Educación Superior, Ciencia y Tecnología (SENESCYT), organismo rector de la educación superior en Ecuador, la ESPOCH esta compuesta por siete facultades dentro de las cuales se encuentra la FIE.

La Facultad de Informática y Electrónica (FIE) fue creada el 29 de Enero de 1999, es una unidad académica que abarca a 4 escuelas: Escuela de Ingeniería en Sistemas con la carrera de Ingeniería en Sistemas Informáticos; Escuela de Ingeniería Electrónica en Control y Redes Industriales con la carrera de Ingeniería en Electrónica, Control y Redes Industriales; Escuela de Ingeniería Electrónica en Telecomunicaciones y Redes con la carrera de Ingeniería en Electrónica, Telecomunicaciones y Redes y la Escuela de Ingeniería en Diseño Gráfico con las carreras de Ingeniería en Diseño Gráfico y Tecnología en Diseño Gráfico (cerrada).

Desde el año 2006 los EVA de la ESPOCH está disponible como herramienta complementaria a la formación presencial del alumnado. Los EVA están alojados en la plataforma virtual institucional denomina "e-virtual" y utiliza moodle como Sistema de Gestión del Aprendizaje (LMS). Esta plataforma es de libre distribución y gratuita, esta desarrollada netamente con php y es compatible con bases de datos MySQL, PostgreSQL, SQL Server Vs9, Oracle 8i, y puede ser descargada desde http://download.moodle.org/, en esta dirección se encuentran los instaladores para Windows y Linux en formatos .zip y .tgz.

Bordignon, et. al (2011), entienden como Entorno Virtual de Aprendizaje (EVA) a un espacio creado en la Web con el fin de que docentes y estudiantes tengan un lugar de encuentro que facilite, mediante la utilización de distintas herramientas, las actividades de enseñanza y de aprendizaje. Los mismos pueden tener diferentes denominaciones: Campus Virtuales, Aulas Virtuales, Plataformas de Formación, Plataformas Virtuales, Sistema de Gestión de Contenidos de Aprendizaje, entre otros. En esta investigación se entiende entonces por EVA a cada espacio virtual de trabajo diferenciado y creado por asignatura, pudiendo un profesor tener más de un espacio de este tipo.

Los EVA se generan de forma automática en la matrícula de las asignaturas al inicio de cada semestre académico (marzo/agosto y septiembre/febrero). Hay que tomar en cuenta que no es obligatoria la utilización de estos entornos en la ESPOCH ya que la modalidad "presencial" es la que legalmente está estipulada para la formación en este centro de educación superior.

Los EVA, desde el punto de vista técnico y tecnológico están al servicio de los profesores para que puedan generar su espacio personalizado "aula virtual" con contenidos y actividades que apoyen el aprendizaje de los estudiantes. Gran parte de los profesores vienen utilizando la plataforma "e-virtual" de acuerdo a su criterio y necesidad. Muchos de los profesores se han capacitado en áreas relacionas a las TIC, concretamente en diseño y generación de cursos virtuales.

El estudio se hizo en la FIE, unidad académica pionera y artífice de la utilización de herramientas tecnológicas que apoyan a la docencia e investigación. Profesores de esta facultad vienen trabajando desde algún tiempo en el diseño y creación de sus espacios virtuales, ya sea por iniciativas propias o motivados por haberse capacitado en áreas afines.

### **Metodología**

Se realiza un estudio de casos, que según Walker (1983: 45) en Vázquez y Angulo (2011) es el examen de un ejemplo en acción, en donde el estudio de unos incidentes y hechos específicos con la recogida selectiva de información de carácter biográfico, de personalidad, intenciones y valores, permite al que lo realiza, captar y reflejar los elementos de una situación que le dan significado.

Para Stake (2007) un estudio de casos es también un examen holista de lo único, lo que significa tener en cuenta las complejidades que lo determinan y definen.

A decir de dos reputados metodólogos, Campbell y Stanley (1963) los estudios de casos único (N=1) no constituían estudios rigurosos y científicos. Con el paso de los años se ha ido desvirtuando esto y los "estudios de casos" comenzaron a utilizarse para acentuar justo lo contrario.

Ragin (1992) en L.A.C.E. (1999) presenta cuatro formas de definir estudios de casos, la segunda forma dice que un caso puede ser un objeto, definido por fronteras pre existentes tales como una escuela, un aula, un programa. Desde aquí nuestro caso presenta estos rasgos, se desarrolla en el ámbito de la FIE en la ESPOCH. Los seis docentes que forman parte de este estudio, trabajan con el EVA como complemento a la formación presencial de sus alumnos y son expertos en procesos elearning de un mismo programa de capacitación ofrecida por la Fundación para el Avance Tecnológico de Latinoamérica (FATLA).

También se asume por muestreo no probabilístico intencional o de conveniencia (Scribano 2008: 37), por la factibilidad de poder trabajar con los seis profesores quienes están prestos a colaborar en esta investigación, además, se justifica la utilización de este muestreo por conocer de antemano que las EVA de dichos profesores contienen material suficiente para ser analizado.

En el muestreo intencional la selección de la muestra no tiene el propósito de representar a una población con el objeto de generalizar los resultados. Su intencionalidad es teórica, es decir, ampliar el abanico y rango de los datos tanto como sea posible, a fin de poder obtener la máxima información de las múltiples realidades que puedan ser descubiertas. Su objeto es generar una teoría adecuada a las condiciones y valores locales, Guba y Lincoln (1985) en Colás y Buendía (1998).

La investigación se desarrolló en el segundo semestre académico (marzo-agosto 2012). La aplicación de los instrumentos se realizó secuencialmente en el siguiente orden: cuestionario on line, análisis in situ de los espacios virtuales, entrevistas a cada profesor y finalmente un grupo de discusión con todos los profesores implicados, basados en la metodología propuesta y mostrada en la figura 1.

Los objetivos que se persiguen con esta propuesta metodológica son: determinar la relación existe entre los profesores y sus espacios virtuales de aprendizaje, establecer patrones de uso de los espacios virtuales de las asignaturas de un mismo profesor, tales como: horario, sitio frecuente de trabajo, tipología de recursos y actividades empleados, para esto se definen dimensiones y categorías en cada uno de los instrumentos utilizados, también se propone el uso de la metodología cuanticualitativa para su aplicación en contextos donde se utilicen EVA.

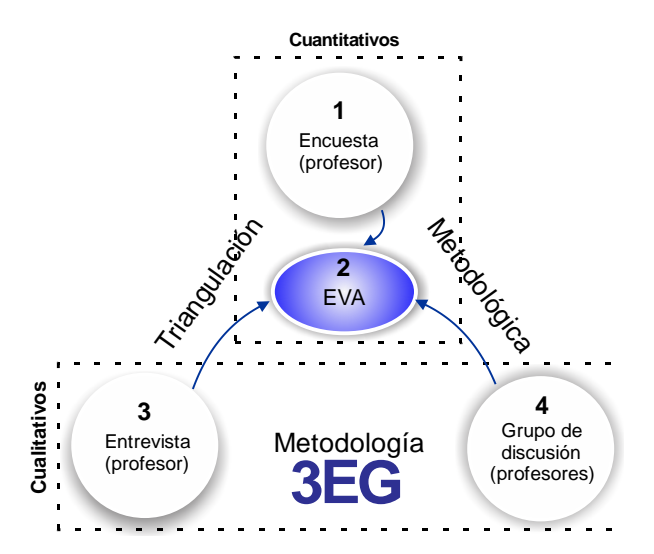

Figura 1. Fases y secuencia metodológica propuesta. (Fuente: Elaboración propia)

La triangulación metodológica para establecer la validez y fiabilidad de los instrumentos utilizados son uno de los aspectos principales en este trabajo. Consiste en aplicar diferentes métodos y/o instrumentos a un mismo tema de estudio a fin de validar los datos obtenidos (Cohen y Maion, 1985 y Pourtois y Desmet, 1988) en Colás y Buendía (1998). Los resultados obtenidos en base a la secuencia metodológica propuesta, permiten contrastar los datos obtenidos desde diferentes perspectivas y dar cuenta de la robustez de la metodología propuesta.

Los límites de este trabajo en lo cuantitativo están marcados por la explotación máxima de las posibilidades de agrupamiento de los registros "logs" de los espacios virtuales. La recogida y análisis de datos cualitativos utilizan herramientas informáticas en línea para su propósito. Se describe a continuación el procedimiento de recogida de datos de acuerdo a cada uno de los instrumentos utilizados.

A continuación se presenta el procedimiento y las características de los instrumentos utilizados para la recogida de datos, así como la categorización de las diferentes

variables, tomando en cuenta que los instrumentos ya fueron validados en los respectivos trabajos considerados como referentes en esta investigación.

### *Cuestionario On-line*

El cuestionario online fue pasado a los profesores mediante correo electrónico, se utilizó un formulario de google docs. Los datos se registran automáticamente en los servidores de google y siempre están disponibles. De forma automática se genera un reporte estadístico de los resultados obtenidos a través de esta herramienta. La opción que permite obtener los resultados se denomina "mostrar el resumen de respuestas", del menú formularios.

Las dimensiones y categorías abordadas en el cuestionario tienen que ver con:

- 1. Información General.
- 2. Situación en la Facultad de Informática y Electrónica.
- 3. Relación Asignaturas-EVA.
- 4. Manejo de Herramientas y Aplicaciones Telemáticas.
- 5. Dedicación para trabajar en EVA.
- 6. Apoyo Institucional.

### *Análisis in situ de los espacios virtuales de los profesores.*

Para el estudio de los espacios virtuales la metodología propuesta consiste en la realización de un análisis descriptivo longitudinal basado en observaciones de cada uno de espacios seleccionadas. En este marco, el presente estudio puede encuadrase como de tipo descriptivo en la denominación de Bisquerra (1989) y Arnal y otros (1992) en Salinas (2008). El período de recogida y análisis de los datos corresponden a los semestres comprendidos entre marzo/agosto 2009 y septiembre/febrero 2012. El instrumento es una hoja de registro de las acciones creadas y actualizas por los profesores en sus entornos virtuales. Los registros en los logs de Moodle son la fuente de datos para realizar esta tarea. Las acciones son las actividades que pueden realizar los usuarios dentro de la sección informes de Moodle: todas las acciones, vista, agregar, actualizar, borrar y todos los cambios, son las acciones que se pueden realizar en moodle.

### *Entrevista*

Para conocer la opinión de los profesores se propone realizar entrevistas semi estructuras. El objeto central de la entrevista es la descripción de la dinámica de trabajo y organización de la asignatura de referencia que imparte en el campus

virtual, atendiendo tanto a las actividades y procesos presenciales como virtuales. Permitirá además en gran medida comprobar y contrastar la información obtenida en las encuestas. Se han analizado algunas referencias, de las cuales el instrumento elaborado en el trabajo liderado por Salinas (2008) es adaptado a la realidad de este estudio. Las dimensiones y categorías abordadas se presentan en la figura 2.

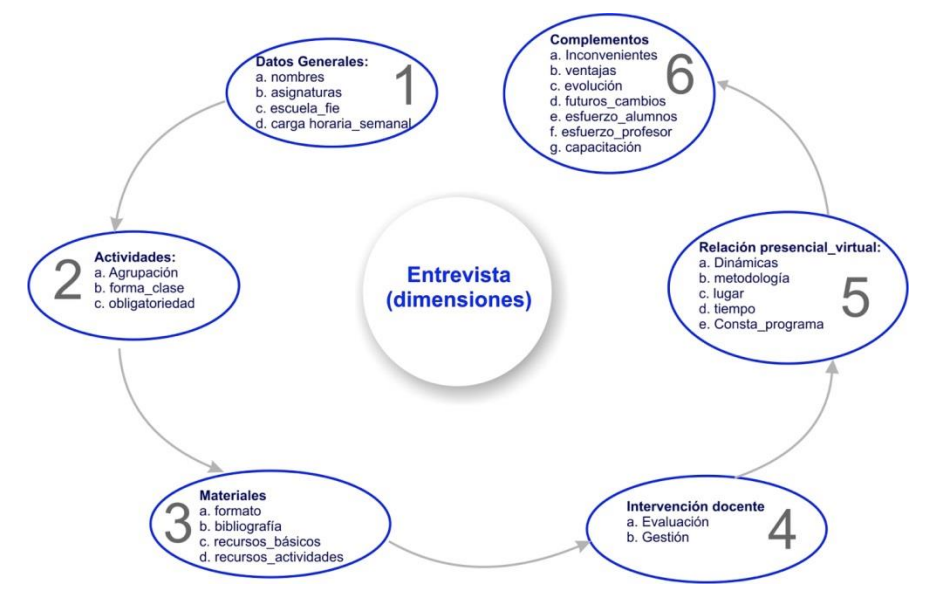

Figura 2. Dimensiones y categorías abordadas en la entrevista. (Fuente: Elaboración propia)

Las entrevistas fueron acordadas y realizadas mediante el programa gratuito skype y grabadas con camptasia estudio fueron transcritas en Microsoft Word y almacenadas en un archivo de texto. Este archivo de texto se guardó en formato pdf, para capturarlo en Weft Qda 1.0, software utilizado para el análisis de las entrevistas.

### *Grupo de discusión*

El propósito fue contrastar las opiniones de los participantes y conocer su experiencia acerca de los temas tratados en las entrevistas y en los cuestionarios. La recogida de datos desde distintos ángulos a fin de contrastarlos e interpretarlos. Hay que destacar que esta actividad se realizó en la última etapa del trabajo, y permitió profundizar en los temas recurrentes durante el desarrollo del mismo. Fue moderado por el autor de la investigación.

Se pidió apoyo logístico para realizar la grabación en video de toda la reunión, los archivos generados están en formato mpg4. El tratamiento al igual que las entrevistas se lo realizó con Weft Qda 1.0. Los temas que se trataron fueron complementarios a la información obtenida con los instrumentos utilizados con anterioridad, así se

generaron categorías referentes a como preparan los cursos, cuando preparan los cursos, la dinámica de trabajo que emplean, su forma de trabajo, como se plantean los recursos en el EVA, si es sistemática la creación de los recursos, entre otros.

### **Presentación y discusión de resultados**

### *De las encuestas:*

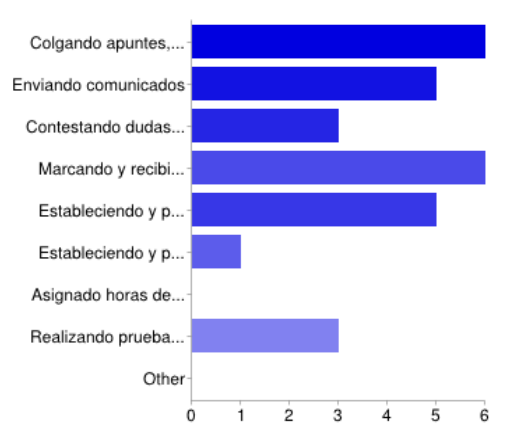

Gráfico 1. Actividades realizadas a través de la plataforma virtual por los profesores.

Colgar apuntes, recibir tareas son las actividades que más utilizan los profesores a través del EVA.

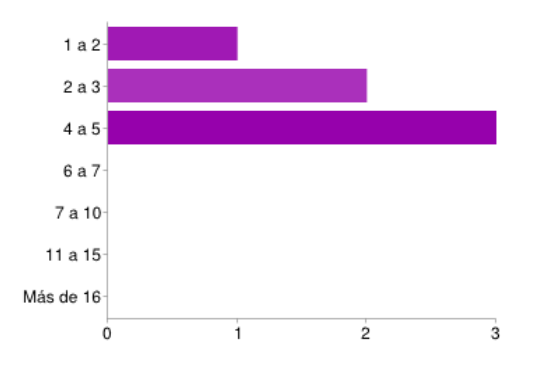

Gráfico 2. Horas de trabajo semanal que dedican los profesores a trabajar en su EVA.

Tres de los seis profesores dedican a la semana entre 4 y 5 horas a trabajar a través de su espacio virtual.

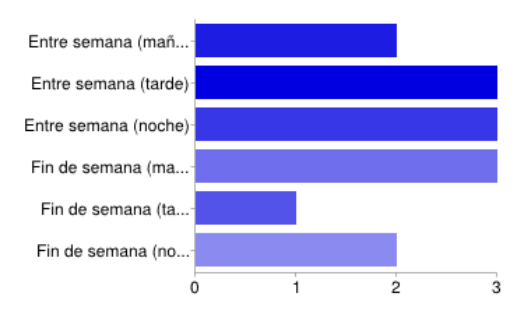

Gráfico 3. Horario que trabajan los profesores en los EVA.

Los días y horarios de conexión se distribuyen mayoritariamente entre la semana (tarde), entre semana (noche) y los fines de semana (en la mañana) con el 50%.

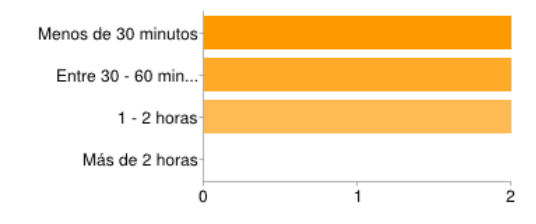

Gráfico 4. Tiempo dedicado a trabajar una vez que se conectan los profesores.

El tiempo que dedican al desarrollo de sus actividades en el EVA esta distribuido equitativamente en los rangos de menos 30 minutos, entre 30 y 60 minutos y entre 1 y 2 horas cada vez que se conectan.

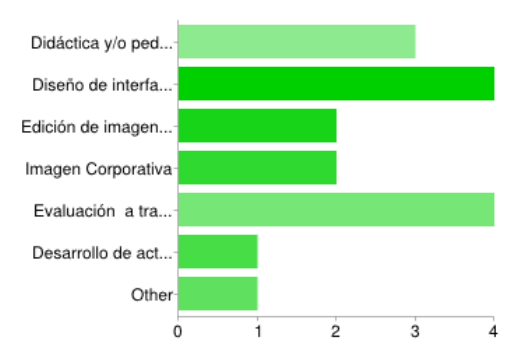

Gráfico 5. Áreas de capacitación que dicen necesitar los profesores

Cuatro de los seis profesores desea recibir capacitación en Diseño de interfaz gráfica y evaluación a través de entornos virtuales. También tres de los seis quieren capacitación en didáctica y pedagogía. Dos de los seis en edición de imágenes e imagen corporativa.

### *De la observación in situ de los espacios virtuales:*

*Interacción,* entendida como el número de acciones (agregar y/o actualizar recursos) que realizan los usuarios (profesores) con sus EVA.

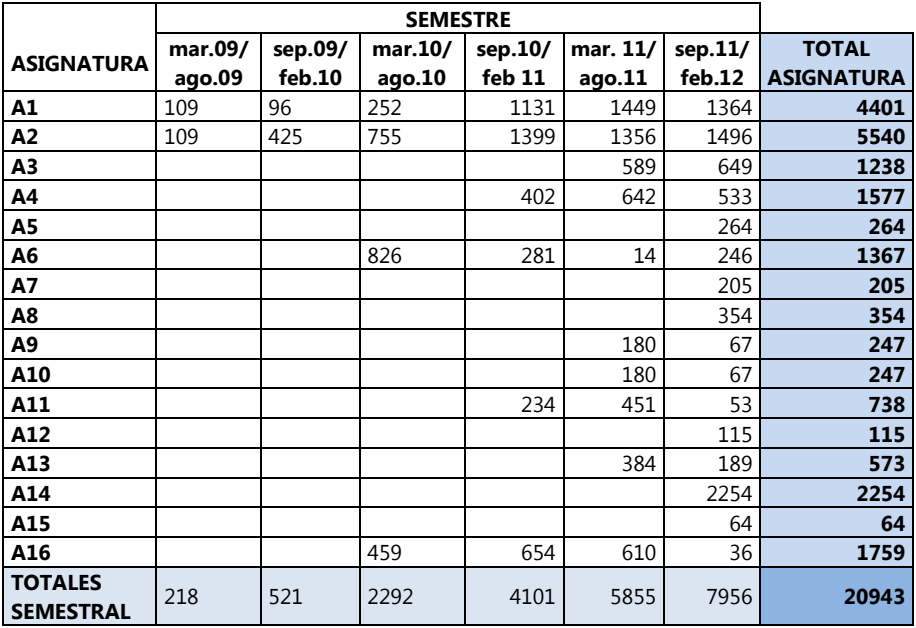

Tabla 1[. Relación de la interacción de los profesores asignatura-semestre](http://docs.moodle.org/19/es/index.php?title=Contenidos_Entrega/Almacenamiento&action=edit&redlink=1).

[La asignatura de mayor interacción del profesor es A2](http://docs.moodle.org/19/es/index.php?title=Contenidos_Entrega/Almacenamiento&action=edit&redlink=1) con 5540 acciones, esta [asignatura tiene presencia en el EVA desde el semestre marzo 2009-agosto 2009. La](http://docs.moodle.org/19/es/index.php?title=Contenidos_Entrega/Almacenamiento&action=edit&redlink=1)  [asignatura de menor interacción es A15](http://docs.moodle.org/19/es/index.php?title=Contenidos_Entrega/Almacenamiento&action=edit&redlink=1) con 64 acciones, esta asignatura tiene [presencia en el EVA solo el semestre septiembre 2011-febrero 2012.](http://docs.moodle.org/19/es/index.php?title=Contenidos_Entrega/Almacenamiento&action=edit&redlink=1) [El semestre](http://docs.moodle.org/19/es/index.php?title=Contenidos_Entrega/Almacenamiento&action=edit&redlink=1)  [septiembre 2011-febrero 2012 es el donde existe mayor interacción con 7956](http://docs.moodle.org/19/es/index.php?title=Contenidos_Entrega/Almacenamiento&action=edit&redlink=1)  [acciones. Aquí, todos los EVA tienen interacciones. Marzo 2009-agosto 2009, es el](http://docs.moodle.org/19/es/index.php?title=Contenidos_Entrega/Almacenamiento&action=edit&redlink=1)  [semestre donde existe menor interacción con 218 acciones, en este periodo solo A1 y](http://docs.moodle.org/19/es/index.php?title=Contenidos_Entrega/Almacenamiento&action=edit&redlink=1)  A2 [son las asignaturas que tienen acciones a contabilizar.](http://docs.moodle.org/19/es/index.php?title=Contenidos_Entrega/Almacenamiento&action=edit&redlink=1) [La interacción se](http://docs.moodle.org/19/es/index.php?title=Contenidos_Entrega/Almacenamiento&action=edit&redlink=1)  [incrementa de forma gradual desde el semestre marzo 2009/agosto 2009 hasta el](http://docs.moodle.org/19/es/index.php?title=Contenidos_Entrega/Almacenamiento&action=edit&redlink=1)  [semestre septiembre 2011/febrero 2012.](http://docs.moodle.org/19/es/index.php?title=Contenidos_Entrega/Almacenamiento&action=edit&redlink=1) La asignatura A14 [con 2254, tiene la mayor](http://docs.moodle.org/19/es/index.php?title=Contenidos_Entrega/Almacenamiento&action=edit&redlink=1)  [interacción en un semestre \(septiembre 2011/febrero 2012\).](http://docs.moodle.org/19/es/index.php?title=Contenidos_Entrega/Almacenamiento&action=edit&redlink=1)

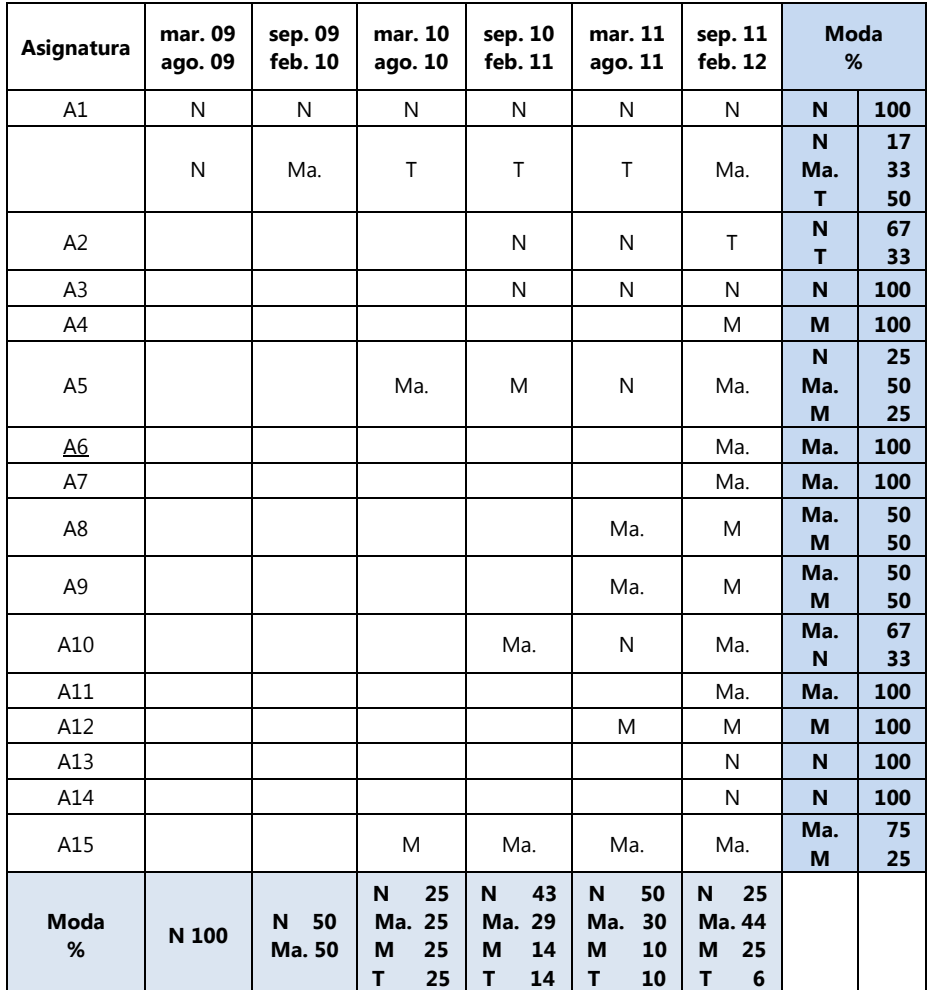

#### *Horario frecuente de trabajo en el EVA*

Tabla 2[. Hora de conexión por semestre y asignatura codificadas](http://docs.moodle.org/19/es/index.php?title=Contenidos_Entrega/Almacenamiento&action=edit&redlink=1)

[Rango de equivalencias hora:](http://docs.moodle.org/19/es/index.php?title=Contenidos_Entrega/Almacenamiento&action=edit&redlink=1)

Mañana **(M)**: 06:00 a 11:59 Tarde **(T)**[: 12:00 a 18:59](http://docs.moodle.org/19/es/index.php?title=Contenidos_Entrega/Almacenamiento&action=edit&redlink=1)

Noche **(N)**: 19:00 a 24:59 Madrugada **(Ma.)**[: 01:00 a 05:59](http://docs.moodle.org/19/es/index.php?title=Contenidos_Entrega/Almacenamiento&action=edit&redlink=1)

[En el primer semestre del análisis, el trabajo por parte de los profesores en sus](http://docs.moodle.org/19/es/index.php?title=Contenidos_Entrega/Almacenamiento&action=edit&redlink=1)  espacios virtuales [era por la noche, 100%. En este semestre solo existían los espacios](http://docs.moodle.org/19/es/index.php?title=Contenidos_Entrega/Almacenamiento&action=edit&redlink=1)  virtuales [de A1 y A2, que corresponden al mismo profesor.](http://docs.moodle.org/19/es/index.php?title=Contenidos_Entrega/Almacenamiento&action=edit&redlink=1) 

[En el último semestre del análisis, el 44% de actividad se hace mayoritariamente en la](http://docs.moodle.org/19/es/index.php?title=Contenidos_Entrega/Almacenamiento&action=edit&redlink=1)  [madrugada. En la tarde es donde se tiene menor actividad, 6%. Sin embargo, se nota](http://docs.moodle.org/19/es/index.php?title=Contenidos_Entrega/Almacenamiento&action=edit&redlink=1)  [la diversificación de accesos en los cuatro horarios de equivalencia establecidos.](http://docs.moodle.org/19/es/index.php?title=Contenidos_Entrega/Almacenamiento&action=edit&redlink=1)

En los espacios virtuales [de las asignaturas de un mismo profesor se establece un](http://docs.moodle.org/19/es/index.php?title=Contenidos_Entrega/Almacenamiento&action=edit&redlink=1)  [patrón del horario mayoritario de acceso. Por ejemplo, el profesor que tiene a su](http://docs.moodle.org/19/es/index.php?title=Contenidos_Entrega/Almacenamiento&action=edit&redlink=1)  cargo las asignaturas de A1, [A2, A3 y A4, trabaja en tres de las cuatro aulas durante la](http://docs.moodle.org/19/es/index.php?title=Contenidos_Entrega/Almacenamiento&action=edit&redlink=1)  [noche, a excepción de la asignatura de Aplicaciones Web, donde predomina la](http://docs.moodle.org/19/es/index.php?title=Contenidos_Entrega/Almacenamiento&action=edit&redlink=1)  [actividad en la tarde 50% esto se evidencia a lo largo de los semestres analizados.](http://docs.moodle.org/19/es/index.php?title=Contenidos_Entrega/Almacenamiento&action=edit&redlink=1)

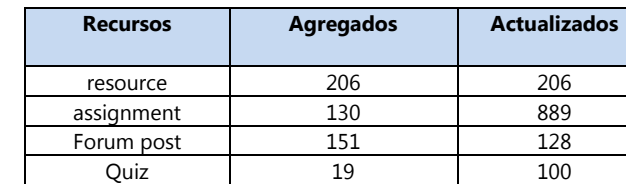

*Recursos utilizados*

Tabla 3. Recursos más utilizados (agregados y actualizados)

Dónde:

Resource, corresponde a la adición y/o actualización de recursos (subida de archivos de apuntes). [Assignment,](http://docs.moodle.org/19/es/index.php?title=Contenidos_Entrega/Almacenamiento&action=edit&redlink=1) corresponde a adición y/o actualización y valoración de tareas enviadas. Forum, corresponde a la creación y/o actualización de foros Quiz, corresponde a la adición y/o actualización de evaluaciones en línea a través de la plataforma.

Los valores corresponden a los recursos y actividades más utilizados en los semestres comprendidos entre marzo/agosto 2009 y septiembre 2011/febrero 2012 en todos los EVA analizados.

#### *De las entrevistas*

[Los inconvenientes que avizoran los profesores en el uso de EVA dependen de la](http://docs.moodle.org/19/es/index.php?title=Contenidos_Entrega/Almacenamiento&action=edit&redlink=1)  [particularidad de cada asignatura. Al ser la mayoría de estas de carácter técnico,](http://docs.moodle.org/19/es/index.php?title=Contenidos_Entrega/Almacenamiento&action=edit&redlink=1)  [dicen sentirse limitados de alguna manera para realizar práctica en el entorno virtual.](http://docs.moodle.org/19/es/index.php?title=Contenidos_Entrega/Almacenamiento&action=edit&redlink=1) 

[También ven como inconveniente la falta de permisos que tienen dentro de la](http://docs.moodle.org/19/es/index.php?title=Contenidos_Entrega/Almacenamiento&action=edit&redlink=1)  [institución para utilizar recursos a través de internet \(herramientas web 2.0\), porque el](http://docs.moodle.org/19/es/index.php?title=Contenidos_Entrega/Almacenamiento&action=edit&redlink=1)  [departamento encargado de la parte técnica y tecnológica limita el acceso a estos](http://docs.moodle.org/19/es/index.php?title=Contenidos_Entrega/Almacenamiento&action=edit&redlink=1)  [recursos, aduciendo que es por seguridad informática. La falta de conocimiento para](http://docs.moodle.org/19/es/index.php?title=Contenidos_Entrega/Almacenamiento&action=edit&redlink=1)  [utilizar todos los recursos disponibles en moodle es también un problema común,](http://docs.moodle.org/19/es/index.php?title=Contenidos_Entrega/Almacenamiento&action=edit&redlink=1)  [sobre todo en lo relacionado a evaluaciones.](http://docs.moodle.org/19/es/index.php?title=Contenidos_Entrega/Almacenamiento&action=edit&redlink=1)

[Ven como ventaja la realización de evaluaciones mediante EVA, al poder calificar por](http://docs.moodle.org/19/es/index.php?title=Contenidos_Entrega/Almacenamiento&action=edit&redlink=1)  [este medio y que automáticamente se den las notas y promedios. La facilidad para](http://docs.moodle.org/19/es/index.php?title=Contenidos_Entrega/Almacenamiento&action=edit&redlink=1)  [colgar avisos asincrónicamente lo convierte, según dicen en una herramienta](http://docs.moodle.org/19/es/index.php?title=Contenidos_Entrega/Almacenamiento&action=edit&redlink=1)  [importante, pero el estudiante debe estar pendiente de su espacio virtual para esto.](http://docs.moodle.org/19/es/index.php?title=Contenidos_Entrega/Almacenamiento&action=edit&redlink=1)

[Al referirse si el uso del EVA implica problemas para los estudiantes, todos afirman](http://docs.moodle.org/19/es/index.php?title=Contenidos_Entrega/Almacenamiento&action=edit&redlink=1)  [que no, que ellos al seguir de carreras asociadas a la tecnologia están familiarizados](http://docs.moodle.org/19/es/index.php?title=Contenidos_Entrega/Almacenamiento&action=edit&redlink=1)  [con ellas, lo que implica una ventaja para que los alumnos puedan desenvolverse](http://docs.moodle.org/19/es/index.php?title=Contenidos_Entrega/Almacenamiento&action=edit&redlink=1)  [dentro del espacio virtual. Dicen que solo en una clase dan indicaciones de como](http://docs.moodle.org/19/es/index.php?title=Contenidos_Entrega/Almacenamiento&action=edit&redlink=1)  [utilizar el EVA, esto de manera informal pero, el estudiante es quien desarrolla](http://docs.moodle.org/19/es/index.php?title=Contenidos_Entrega/Almacenamiento&action=edit&redlink=1)  [habilidades y destrezas para utilizar adecuadamente el EVA, dependiendo de lo](http://docs.moodle.org/19/es/index.php?title=Contenidos_Entrega/Almacenamiento&action=edit&redlink=1)  [solicitado por los profesores.](http://docs.moodle.org/19/es/index.php?title=Contenidos_Entrega/Almacenamiento&action=edit&redlink=1)

[El tiempo invertido en la puesta en marcha de los espacios virtuales](http://docs.moodle.org/19/es/index.php?title=Contenidos_Entrega/Almacenamiento&action=edit&redlink=1) es un problema [que ven los profesores, consideran que es el doble del tiempo que necesitan para](http://docs.moodle.org/19/es/index.php?title=Contenidos_Entrega/Almacenamiento&action=edit&redlink=1)  preparar sus clases [presenciales. Pero, todos recalcan que esto es al inicio, porque](http://docs.moodle.org/19/es/index.php?title=Contenidos_Entrega/Almacenamiento&action=edit&redlink=1)  [después ven como las tareas se hacen más fáciles. Al inicio demandó de mucho](http://docs.moodle.org/19/es/index.php?title=Contenidos_Entrega/Almacenamiento&action=edit&redlink=1)  [tiempo para implementar el aula.](http://docs.moodle.org/19/es/index.php?title=Contenidos_Entrega/Almacenamiento&action=edit&redlink=1) 

[Acotan en su mayoria que necesitan capacitación acerca de mundos virtuales](http://docs.moodle.org/19/es/index.php?title=Contenidos_Entrega/Almacenamiento&action=edit&redlink=1)  [asociados al moodle para realizar simulaciones. Todos recalcan la necesidad de](http://docs.moodle.org/19/es/index.php?title=Contenidos_Entrega/Almacenamiento&action=edit&redlink=1)  [conocer mecanismos de evaluación a través de la plataforma virtual.](http://docs.moodle.org/19/es/index.php?title=Contenidos_Entrega/Almacenamiento&action=edit&redlink=1)

### *Del grupo de Discusión*

Con la realización de grupo de discusión se puede tener la certeza que los resultados obtenidos con los instrumentos anteriores son fiables y validos. Los profesores dan información de como trabajan en sus clases presenciales con la complementariedad de la utilización de EVA. Dicen que lo hacen "informalmente", ya que en la institución no existe legalmente un instrumento que formalice el uso de la plataforma virtual de aprendizaje. Coinciden en que utilizan EVA desde que siguieron la especialización en procesos e-learning de FATLA. Sin embargo, apuntan que técnica y tecnológicamente cuentan con los recursos necesarios para poder realizar actividades de aprendizaje a través de los EVA. No consideran obligatoria la utilización de la plataforma para sus estudiantes.

[Los profesores concuerdan en que no se explota de forma adecuada los recursos](http://docs.moodle.org/19/es/index.php?title=Contenidos_Entrega/Almacenamiento&action=edit&redlink=1)  [tecnológicos disponibles en la plataforma virtual. Cada uno defiende el uso de tal o](http://docs.moodle.org/19/es/index.php?title=Contenidos_Entrega/Almacenamiento&action=edit&redlink=1)  [cual recurso o actividad en función de su conocimiento o necesidad. Sin embargo](http://docs.moodle.org/19/es/index.php?title=Contenidos_Entrega/Almacenamiento&action=edit&redlink=1)  coinciden [que en suma no utilizan más de 4 o 5 recursos o actividades de moodle](http://docs.moodle.org/19/es/index.php?title=Contenidos_Entrega/Almacenamiento&action=edit&redlink=1)  [\(foros, subida de archivos, envió de tares, wikis y evaluaciones en línea\), de un](http://docs.moodle.org/19/es/index.php?title=Contenidos_Entrega/Almacenamiento&action=edit&redlink=1)  [promedio de 30 recursos disponibles en los diferentes módulos de moodle. Cuatro](http://docs.moodle.org/19/es/index.php?title=Contenidos_Entrega/Almacenamiento&action=edit&redlink=1)  [de los cinco afirman trabajar desde casa la mayor parte del tiempo dedicado a los](http://docs.moodle.org/19/es/index.php?title=Contenidos_Entrega/Almacenamiento&action=edit&redlink=1)  [EVA. Concuerdan que el trabajo en el desarrollo de los EVA es grande, desde el](http://docs.moodle.org/19/es/index.php?title=Contenidos_Entrega/Almacenamiento&action=edit&redlink=1)  [diseño del aula hasta la tutoría con los alumnos, necesitan tiempo extra para realizar](http://docs.moodle.org/19/es/index.php?title=Contenidos_Entrega/Almacenamiento&action=edit&redlink=1)  [estas actividades que no están consideradas en las estafetas de trabajo que tienen,](http://docs.moodle.org/19/es/index.php?title=Contenidos_Entrega/Almacenamiento&action=edit&redlink=1)  [recalcando una vez más que es por el asunto de no estar normada la utilización de](http://docs.moodle.org/19/es/index.php?title=Contenidos_Entrega/Almacenamiento&action=edit&redlink=1)  [los recursos virtuales de aprendizaje en la institución.](http://docs.moodle.org/19/es/index.php?title=Contenidos_Entrega/Almacenamiento&action=edit&redlink=1)

### *Conclusiones*

La metodología combinada (cualitativa y cuantitativa) que utilizamos en este trabajo es potente y completa, porque en la mayoría de los estudios analizados, Duart (2004), Marqués, et al. (2006), Salinas (2008), Alemán (2008), Ibernon y Carnicero (2008), Área, San Nicolás y Fariña (2011), Tirado, Pérez y Aguaded (2011), Lauc, Bago y Kisicek, (2011), se realizan estudios cualitativos y/o cuantitativos que no contrastan la "subjetividad" de la percepción de los profesores versus la "objetividad" del análisis in situ de los EVA.

La secuencia de aplicación de los instrumentos utilizados ayuda a tener una visión progresiva de las variables de estudio. Al conocer datos de las variables del cuestionario y del análisis de los registros de los entornos virtuales, afrontamos las entrevistas y grupo de discusión con mayor conocimiento del objeto de estudio; además, al combinar los 4 métodos tenemos certeza en la validez y fiabilidad en la investigación.

Los registros de Moodle, conforman una base de datos que contiene los logs de todas las acciones (agregar y actualizar recursos y actividades) realizadas en el entorno virtual. La forma diseñada y propuesta para procesar los logs en este trabajo no es una tarea que demande de conocimiento especializado en programación (minería de datos), puede ser realizada por usuarios sin conocimiento experto en este campo, uno de los propósitos en este sentido es que los profesores y las instituciones educativas que utilicen EVA, cuenten con una herramienta fácil y adecuada para el análisis de sus plataformas virtuales.

En esta investigación notamos que cada profesor guarda ciertos patrones en el uso de sus entornos virtuales: horario, sitio frecuente de trabajo, tipología de recursos y actividades empleados son similares en las diferentes asignaturas de un mismo profesor.

Al tratarse de un estudio de casos no se pueden generalizar los aspectos resultantes de esta investigación, sin embargo, es innegable que las TIC en todos los niveles educativos, en este caso "superior" y en el exclusivo contexto de esta investigación avanza hacia la utilización de EVA.

### *Recomendaciones y futuras líneas de trabajo*

Alentamos al uso de la metodología propuesta, ya que puede extrapolarse a cualquier ámbito educativo donde se utilice EVA, claro esta, considerando las particularidades y matices de cada realidad. Por lo tanto, recomendamos realizar estudios que abarquen poblaciones grandes y/o desde el punto de vista de los estudiantes, para tener complementariedad y una visión amplia de la realidad del uso de los EVA.

Realizar trabajos que estipulen el procesamiento automático de grandes volúmenes de información (minería de datos) en el ambiente educativo ayudará a generar modelos predictivos del uso y comportamiento de los profesores y/o alumnos en EVA.

# **Bibliografía**

Acosta, L., Cervantes, R., y Bustos, E. (2011). *La Educación Virtual en los inicios del siglo XXI* (Primera., p. 133). México. Recuperado de http://www.repositoriodigital.ipn.mx/bitstream/handle/123456789/8264/libro.la.educ acion.virtual.en.los.inicios.del.siglo.xxi.pdf?sequence=1

Alemán, C. (2008). *Estudio del uso e impacto del sistema de gestión de enseñanzaaprendizaje "Moodle" en la Educación Superior*. Universidad de Las Palmas de Gran Canaria. Recuperado de [http://hdl.handle.net/10553/6308.](http://hdl.handle.net/10553/6308)

Área M., San Nicolás M. y Fariña E. (2010). Buenas prácticas de aulas virtuales en la docencia universitaria presencial. En De Pablos Pons, J. *Buenas prácticas de enseñanza con TIC*. Vol. 11, nº 1. Universidad de Salamanca, pp. 7-31. http://revistatesi.usal.es/~revistas\_trabajo/index.php/revistatesi/article/view/5787/581 7 ISSN: 1138-9737.

Área, M. y Adell, J. (2009). Elearning: Enseñar y Aprender en Espacios Virtuales. En J. de Pablos. *La tecnología educativa en el siglo XXI*. Málaga: Editorial Aljibe.

Bordignon, F., Cicala, R., DiSalvo, C., Martinelli, S., & Perazzo, M. (2011). *Investigación sobre entornos virtuales de aprendizaje utilizados para la enseñanza en profesorados y universidades nacionales* (p. 96). Buenos Aires. Recuperado de http://www.oei.org.ar/ibertic/documentounipe.pdf

Cabero, J., Llorente, C., Rosalía, C., Tena, R., Barroso, J., Pedro, O., Graván, R., et al. (2010). Usos del elearning en las Universidades Andaluzas : estado de la situación y análisis de buenas prácticas. (Resumen ejecutivo). (p. 184). Sevilla: *Grupo de investigación Didáctica de la Universidad de Sevilla*. Recuperado de <http://tecnologiaedu.us.es/tecnoedu/images/stories/excelencia2.pdf>

Campbell, D. y Stanley, J. (1963). *Experimental and quasi-experimental designs for research*. Nathaniel Lees Boston, MA, US: Houghton, Mifflin and Companyix 84 pp.

Cañada, M. (2012). Enfoque docente de la enseñanza y el aprendizaje de los profesores universitarios y usos educativos de las TIC. *Revista de Educación, 359*, 17. Recuperado de [http://www.revistaeducacion.mec.es/doi/359\\_099.pdf](http://www.revistaeducacion.mec.es/doi/359_099.pdf)

Colás, M. y Buendía, L. (1998). *La Metodología Cualitativa*. In E. Libro (Ed.), Investigación Educativa (3rd ed., pp. 54-55). Sevilla.

Coll, C. (2004). Psicología de la educación y prácticas educativas mediadas por las tecnologías de la información y la comunicación [Separata]. *Sinéctica*, 25, 1–24.

Depover, C. (2012). *Les pays en développement à l'ère de l'e-learning* (p. 98). Paris: UNESCO. Recuperado de http://www.iiep.unesco.org/fileadmin/user\_upload/Info\_Services\_Publications/pdf/20 12/Fund96\_FR.pdf

Duart, J. M. (2004). *Evaluación de la calidad docente en entornos virtuales de aprendizaje*, 19.

Gisbert, M., Cela, J., y Isus, S. (2010). *Las simulaciones en entornos TIC como herramienta para la formación en competencias transversales de los estudiantes universitarios. TESI, 11*(3), 352–370. Recuperado de http://campus.usal.es/~revistas\_trabajo/index.php/revistatesi/article/view/6309/6322

Gisbert, M., Espuny, C., & González, J. (2011). INCOTIC. Una herramienta para la @utoevaluación diagnóstica de la competencia digital en la universidad. *Revista de currículum y formación del profesorado, 15, 16*. Recuperado de http://www.ugr.es/~recfpro/rev151ART5.pdf

Ibernon, F. y Carnicero, P. (2008). *Análisis y propuestas de competencias docentes universitarias para el desarrollo del aprendizaje significativo del alumnado a través del e-learning y el b-learning en el marco del EEES* (p. 226). Barcelona.

Johnson, N. (2007). Framing the integration of computers in beginning teacher professional development. *Research Online, University of Wollongong, 19*(3), 25–32. Recuperado de

<http://ro.uow.edu.au/cgi/viewcontent.cgi?article=1026&context=edupapers>

L.A.C.E. (1999). Introducción al Estudio de Casos en Educación. Laboratorio para el Análisis del Cambio Educativo. *Facultad de CC. de la Educación. Universidad de Cádiz*.

Lauc, T., Bago, P., Y Kisicek, S. (2011). Using quantitative methods for a student study activity analysis in a virtual learning environment concerning different students' backgrounds. *MIPRO,* 1222–1225. Recuperado de http://ieeexplore.ieee.org/stamp/stamp.jsp?tp=&arnumber=5967243

Marqués, L., Gisbert, M., y Gimeno, S. (2006). Credefis. Centro de recursos virtual para la docencia de calidad en educación fisica. *Universitas Tarraconensis*, 1, 145–166. Recuperado de

http://pedagogia.fcep.urv.cat/revistaut/revistes/desembre06aniversari/article08.pdf

Prendes, M. (2010). *Competencias tic para la docencia en la universidad pública española : indicadores y propuestas para la definición de buenas prácticas* (p. 304). Murcia. Recuperado de <http://www.um.es/competenciastic/>

Salinas, J. (2008). *Modelos didácticos en los campus virtuales universitarios : Patrones metodológicos generados por los profesores en procesos de enseñanza-aprendizaje en entornos virtuales* (p. 196). Palma de Mallorca.

SCOPEO. (2011). Aproximación pedagógica a las plataformas open source en la universidad española. *Monográfico SCOPEO n. 2*, 86. Recuperado de [http://www.tendenciaseducativas.es/components/com\\_informes/ficheros/scopeo\\_mo](http://www.tendenciaseducativas.es/components/com_informes/ficheros/scopeo_monografico002.pdf) [nografico002.pdf](http://www.tendenciaseducativas.es/components/com_informes/ficheros/scopeo_monografico002.pdf)

Scribano, A. O. (2008). *El proceso de investigación social cualitativo* (p. 300). Prometeo Libros Editorial. Recuperado de http://books.google.com/books?id=YR0tiqk8my4C&pgis=1

Stake, R. (2007) *Investigación con estudio de casos* [1995]. Madrid, Morata. Recuperado de la contrada de la contrada de la contrada de la contrada de la contrada de la contrada de la contrada de la contrada de la contrada de la contrada de la contrada de la contrada de la contrada de la contrada d

http://books.google.es/books?hl=es&lr=&id=gndJ0eSkGckC&oi=fnd&pg=PA9&dq= Stake,+Robert+E.+%281998%29+Investigaci%C3%B3n+con+estudio+de+casos+[19 95].+Madrid,+Morata.+&ots=mPNQ3WIK\_h&sig=c\_vPu8lqrpTYGj76hnOXY71I-

OE#v=onepage&q=Stake%2C%20Robert%20E.%20%281998%29%20Investigaci%C3 %B3n%20con%20estudio%20de%20casos%20[1995].%20Madrid%2C%20Morata.&f= false

Twining, P. (2002), Conceptualising computer use in education: Introducing the Computer Practice Framework (CPF)*, British Educational Research Journal, 28*(1): 95- 110.

Vázquez, R. y Angulo, F. (2011). Información para realizar un Estudio de Caso. *BuenasTareas.com*. Recuperado de http://www.buenastareas.com/ensayos/Informaci%C3%B3n-Para-Realizar-Un-Estudio-De/2043710.html

# **Nota biográfica**

**Gonzalo Samaniego Erazo**. Ingeniero en Electrónica y Computación, profesor de la Facultad de Informática y Electrónica de la Escuela Superior Politécnica de Chimborazo y de la Facultad de Ciencias de la Educación, Humanas y Tecnologías de la Universidad Nacional de Chimborazo, en Riobamba, Ecuador. Actualmente becario de la Secretaria Nacional de Ciencia y Tecnología del Ecuador para realizar estudios de Doctorado en Tecnología Educativa: Elearning y Gestión del Conocimiento en la Universidad Rovira i Virgili. Master en Gestión Académica Universitaria por la Universidad Nacional de Chimborazo. Master en Comunicación por la Universidad Rovira i Virgili. Master en Tecnología Educativa: Elearning y Gestión del Conocimiento por la Universidad Rovira i Virgili. Integrante del ARGET: Applied Research Group in Education and Technology (Ref. 2009SGR596) de la Universidad Rovira i Virgili. Interesado en temas de tecnología educativa, comunicación, elearning, educación superior, web 2.0 y gestión del conocimiento.

Dirección de contacto: Laboratori d'Aplicacions de la Tecnologia a l'Educació. Facultat de Ciències de l'Educació i Psicologia. Departament de Pedagogia. Universitat Rovira i Virgili. Carretera de Valls, s/n 43007 Tarragona (España) 43007 Tlfn: + 34 97755 8466

E-mail: gonzalo.samaniego@estudiants.urv.cat, gsamaniego@espoch.edu.ec